**Mouse Point Viewer Crack With License Code Free Download**

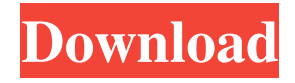

### **Mouse Point Viewer Crack + Download [Mac/Win] (Latest)**

Mouse Point Viewer Torrent Download is a simple, yet handy program that shows you the current coordinates of the mouse pointer on the screen and within the current window at all times. In addition, it displays a list of active windows and their process ID, handle and caption. The configuration options allow you to ignore certain windows.Thirteen students have been arrested by police as part of an investigation into alleged breaches of an indefinite exclusion order at a north Wales school. The Labour MP for Wrexham, Paul Flynn, said in a statement that the students were "immediately taken into police custody" at the school in the Ceredigion county in mid-Wales, where a number of allegations were made against staff. The police arrested the students, who are all aged between 15 and 19, on suspicion of criminal damage on Friday. They have since been bailed pending further inquiries. The school's headteacher, Jayne Higgins, said in a statement: "My first thoughts are for the students who have been arrested, who are just as distressed and upset as I am at the current situation." It is understood that Higgins reported that she received a call from police at 8.30am on Friday, informing her that they had been asked to attend the school and would be arresting 13 boys. A police spokeswoman said the arrests were made "on suspicion of criminal damage". The police spokeswoman said: "This is an ongoing police investigation and we would ask people not to speculate about the details of the case. All we can say is that 13 students have been arrested and bailed pending further inquiries." Flynn has asked for the case to be independently investigated by a senior police officer, which the police have accepted. "I welcome the decision to immediately hand this matter over to a senior officer, which I believe will serve to get to the bottom of this," he said. "The safety and wellbeing of my constituents should be paramount, and any allegations of criminal activity will be investigated to the fullest." Following the arrests, Labour councillors in Wrexham called for the immediate sacking of staff from the school, which has been in the spotlight since a further allegation emerged of a "rape culture" at the  $\text{\pounds}1,000$ -ayear-a-student school in August. A woman from the town told the BBC that she had been a victim of sexual abuse as a pupil at the school. Her allegations led to a police investigation into alleged abuse on the part of staff,

## **Mouse Point Viewer Crack 2022 [New]**

This is a set of professional tools designed to ease your work with keyboard macros. Keymacro Automator can help you make automations with predefined actions and easy automation using tools such as Notepad++, Microsoft Word, View full descriptionQ: Can a \$.ajax call trigger an internal \$\_POST call? I am trying to update some values of my db with some user input. This works fine, but I have some test values that I want to make sure of their persistence in the database. What I have set up is an ajax call that grabs some input from the user and saves it to a file. The file has a key that corresponds to that input. Then I fire a new \$\_POST request that gets the value from the input and saves it. This works fine, and I can ensure that it successfully saves the input. My problem is that my \$\_POST request is called before the ajax call is completed. So my value is being saved before I have a chance to set it and fire the \$\_POST request. My question is, is there a way to force a \$\_POST request after an ajax call? I would like to avoid any processing in the middle of my request. A: I ended up using setTimeout. For my \$ POST request, I have a key that matches the id of the input. This means that when the \$ POST request is made, I can compare the data and check it against the data I just saved. The user is notified with a popup that there is a mismatch and he can correct the data. Q: How to use ArcGIS VBA in Document Specificity I have a group of maps that have different symbology for different maps. For each of these maps I have created a button that runs a routine in VBA (using Edit Button to click the button). Each of these buttons was added manually. Is there a way to make this happen in an automated fashion where I can go through and just edit the map. Something like this: For Each m In arcMapDocs For Each s As Shape In m.Shapes s.Click Next Next A: In the shape' menu of the map document, select 'command' and under the 'Edit button' submenu you will find a button labelled 'Run script 77a5ca646e

# **Mouse Point Viewer Crack Download [Latest-2022]**

To install our program: 1. Click the Download button. 2. Save the downloaded file to your computer. 3. Double click the downloaded file to run the program. Mouse Point Viewer Features: 1. Display the current screen and window coordinates. 2. Display the current process ID, handle and caption of each window. 3. Display the relative coordinates of the mouse pointer with respect to the selected window. 4. Enable the program to ignore the child windows. Download Mouse Point Viewer by Carlos Molina Users Review "it's a very simple application" by Finney T. "Easy to use program. All the info displayed in the window are the most important." "The program worked fine for me, with no problems" by Adam S. "works well" by Paul S. "The only issue is that the program is not localized, it only shows the menu in english." by jason "Mouse Point Viewer is a very simple program that displays the current coordinates of the mouse pointer, both within the selected window and on the entire display. Additionally, it can show you each window's process ID, handle and caption." "it works great" by Dan W. "It showed the current cursor position in a window at all times, even with a child window open." "It displays the most important information in the window." "Simple easy to use." by James S. "Simple little program. Just right" by Teressa "Got all the features." "It has been great" by Iain W. "I think it's easy to use and works." "Works well for what it does." by Allen W. "This program really works well." "Good program." "I am using it for work purposes. It really works very well and gives you quick access to the things you want." "It's a good program."

### **What's New in the Mouse Point Viewer?**

EAC Scanner is an extremely simple, yet highly useful utility that searches through your computer's hard drive for evidence of an encryption attack. Basically, EAC Scanner is a very basic, yet powerful tool. Once you have installed it on your PC, you can launch it via a shortcut and instantly begin scanning for the various types of encryption tools employed in malware. Although EAC Scanner comes with several types of encryption tools preinstalled, the developer added a small banner to the main window, letting you know which tools are already installed. The program can also search for the Adobe, Corel and File-3 decryption keys, which are all available for download from the developer's website. Simply hit the Start Scan button and let EAC Scanner run its search for all possible forms of encryption that are

being used in your PC's hard drive. You can keep it running all day and monitor its progress, or you can pause the scan whenever you need to perform some other task. EAC Scanner has many advantages over existing decryption tools, including a single-click, built-in updating mechanism. However, it has a few disadvantages – you will need to start the scan from a separate location, so you will need to be at least a bit familiar with your PC's file system. EAC Scanner is a simple utility that is very easy to use. The program starts immediately and displays the decryption tools that are available for use. It even checks to make sure that the keys you want to use are available before enabling you to use them. View all encrypted files from any location If you are running a Windows operating system, you can probably guess what the major disadvantage of this program is. You will need to start EAC Scanner from a separate location on your hard drive, which means that you will need to have a good understanding of the file system in order to access your encrypted files. As you might have guessed, EAC Scanner is not designed to be used on Windows PCs, because it does not store any data locally. You will need to use it from a different location, and this means you will need to have a pretty good idea of your PC's file system, in order to access any encrypted files. While you can always manually search through your hard drive for each encrypted file, this approach can take a long time. Fortunately, EAC Scanner is also very simple to use, which means it will find each decryption tool for you in a matter of minutes. No complicated installation process needed With many programs, you will need to install them manually, which means that you will need to search the web for an appropriate download, locate the installation file, click it and wait for the installation process to complete. Fortunately, EAC Scanner does not

# **System Requirements:**

4K or Ultra HD, it can be viewed on any computer or TV with 4K or Ultra HD resolution. 16:9 aspect ratio preferred, but not required. 2.4 GHz Intel Core i5, i7, or equivalent. 8 GB RAM, or higher. Support the latest DirectX, OpenGL and AMD APP support on Windows 7. Windows 10 certified. Additional hardware requirements: 16 GB hard disk space. 1 GB free disk space for installation.

#### Related links:

<http://www.astrojan.nl/mijn-dagelijkse-links/> [http://kwan-amulet.com/wp-content/uploads/2022/06/Virus\\_Remover\\_for\\_Win32\\_Zbot.pdf](http://kwan-amulet.com/wp-content/uploads/2022/06/Virus_Remover_for_Win32_Zbot.pdf) [http://www.abbotsfordtoday.ca/wp-content/uploads/2022/06/The\\_Penn\\_Lambda\\_Calculator.pdf](http://www.abbotsfordtoday.ca/wp-content/uploads/2022/06/The_Penn_Lambda_Calculator.pdf) <https://wojdak.pl/filtrate-9-57-free-pc-windows/> [https://www.spinergo.com/wp-content/uploads/2022/06/Bible\\_Converter.pdf](https://www.spinergo.com/wp-content/uploads/2022/06/Bible_Converter.pdf) <https://zolixplorer.com/wp-content/uploads/2022/06/FEMM.pdf> <http://www.fuertebazar.com/wp-content/uploads/2022/06/nimmbert.pdf> <https://nashvilleopportunity.com/drivers-for-free-crack-x64/> <https://melaniegraceglobal.com/wp-content/uploads/2022/06/tadlavoc.pdf> <https://portal.neherbaria.org/portal/checklists/checklist.php?clid=10238>